# **BAB IV HASIL DAN PEMBAHASAN**

#### **4.1 Gambaran umum Lokasi Penelitian**

Penelitian ini dilaksanakan di Sekolah Dasar Negeri (SDN) 30 Palembang yang berlokasi di Jalan Sungai Tawar Kelurahan 29 Ilir, Kecamatan Ilir Barat II, Kota Palembang, Provinsi Sumatera Selatan. Sekolah ini didirikan dan mulai beroperasi pada tahun 1958, dengan luas lahan 1158 m2, dan luas bangunan 758 m2, serta dengan pencapaian akreditasi B. Jelasnya lokasi penelitian dapat dilihat pada gambar berikut:

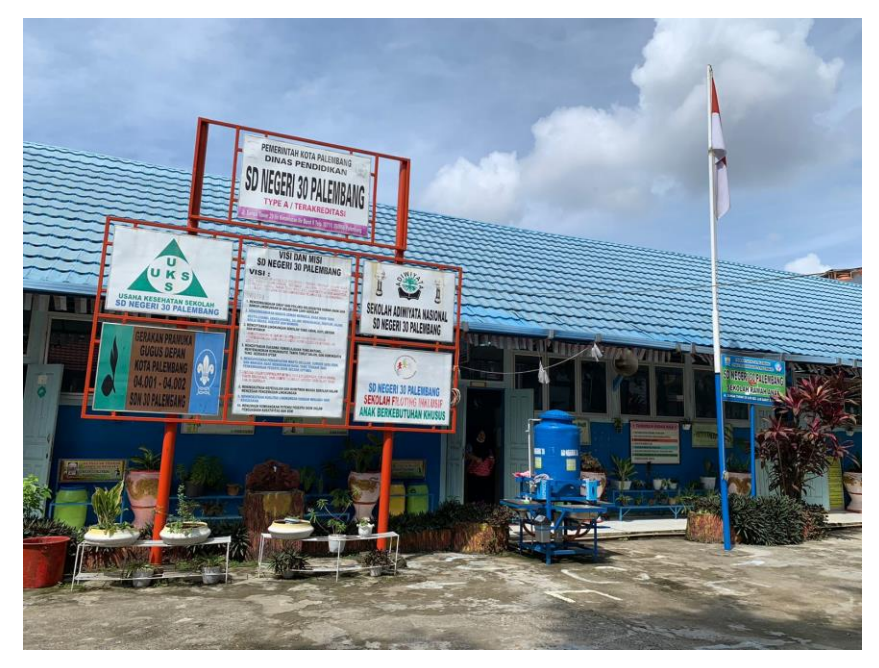

Gambar 4. 1 SD Negeri 30 Palembang

SD Negeri 30 Palembang dijadikan sebagai sekolah inklusi ramah anak oleh Dinas, Pemuda dan Olahraga Kota Palembang. Sekolah ini menampung Anak Berkebutuhan Khusus (ABK) untuk mendapatkan pendidikan sebagaimana anak lainnya. Namun dengan sistem pembelajaran yang berbeda, yaitu melalui pendidikan inklusi.

Struktur organisasi merupakan komponen-komponen penyusun suatu organisasi, yang memperjelas kedudukan setiap posisi, termasuk juga pembagian hak dan kewajiban atas pekerjaan di dalamnya. Dengan adanya struktur organisasi, perkerjaan akan berjalan lebih optimal. Selain itu, seorang pimpinan dapat memberikan tugas kepada bawahannya secara adil serta sesuai dengan kompetisi masing-masing. Struktur organisasi SD Negeri 30 Palembang dapat dilihat pada diagram berikut.

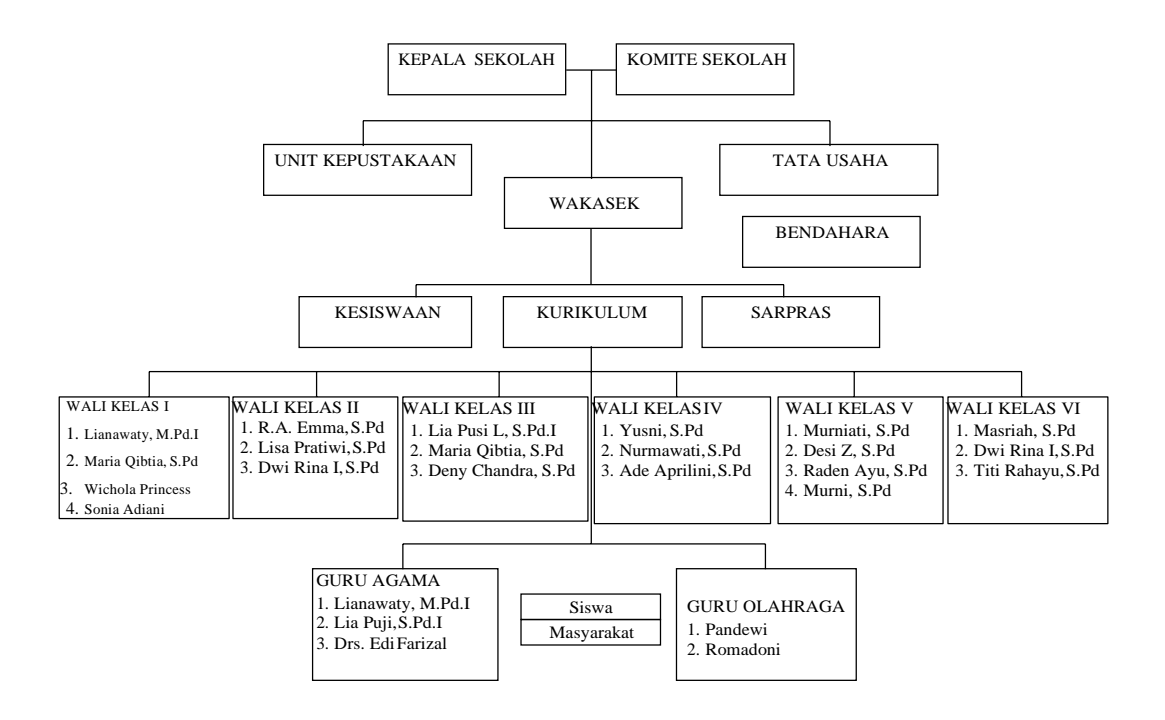

Gambar 4. 2 Struktur organisasi SD Negeri 30 Palembang

Visi yang dimiliki SD Negeri 30 Palembang adalah mewujudkan sekolah yang ramah anak dan ramah lingkungan, bertaraf nasional, beriman dan bertaqwa kepada Tuhan Yang Maha Esa, berprestasi, berkarakter, berbudaya, berjiwa entrepreneur dan berwawasan lingkungan. Sedangkan misi SDN 30 Palembang, yaitu:

- 1. Mengembangkan sikap dan perilaku religius, ramah anak, dan ramah lingkungan.
- 2. Mengembangkan budaya gemar membaca, rasa ingin tahu, bertoleransi, bekerjasama, saling menghargai, disiplin, jujur, kerja keras, kreatif dan mandiri.
- 3. Menciptakan lingkungan sekolah yang aman, rapi, bersih, dan nyaman.
- 4. Mengembangkan dan mengintegritaskan pendidikan kewirausahaan dan lingkungan hidup ke dalam kurikulum sekolah.
- 5. Menciptakan suasana pembelajaran yang matang, menyenangkan, komunikatif, tanpa takut salah, dan demokratis yang berbasis IPTEK.
- 6. Mengupayakan pemanfaatan waktu belajar, sumber daya fisik, dan manusia agar memberikan hasil yang terbaik bagi perkembangan peserta didik secara optimal.
- 7. Menanamkan kepedulian dan komitmen warga sekolah dalam mencegah pencemaran lingkungan.
- 8. Meningkatkan kualitas lingkungan dengan menjaga dari kerusakan.
- 9. Menumbuhkembangkan dan menyelenggarakan kegiatan belajar mengajar yang menghasilkan lulusan yang berprestasi.
- 10. Memberikan bekal kompetensi yang diperlukan bagi peserta didik untuk melanjutkan ke jenjang yang lebih tinggi dengan potensi peserta didik dalam penguasaan kreativitas dan seni.

Selain visi dan misi di atas, SD Negeri 30 Palembang sebagai lembaga pendidikan memiliki tujuan sebagai berikut:

- 1. Dapat mengamalkan ajaran agama sebagaihasil dari proses pembelajaran.
- 2. Meningkatkan fungsi dan peranan sekolah dasar dalamupaya mencapai hasil yang optimal.
- 3. Mengembangkan sumber daya yang ada di sekolah atau lingkungan secara efektif dan efisien.
- 4. Meningkatkan kemampuan profesional tenaga kependidikan sekolah dasar ke arah tercapainya tujuan pendidikan.
- 5. Dapat memantapkan program pembinaan prestasi peserta didik.
- 6. Dapat melaksanakan pembelajaran dan bimbingan secara aktif, kreatif, dan menyenangkan.

Nilai-nilai organisasi pada SD Negeri 30 Palembang sesuai dengan Kementerian Pendidikan dan Kebudayaan, yaitu:

- a. Memiliki integritas, keselarasan antara pikiran, perkataan dan perbuatan.
- b. Kreatif dan inovatif, memiliki daya cipta, memiliki kemampuan untuk menciptakan hal baru yang berbeda dari yang sudah ada atau yang sudah dikenal sebelumnya (gagasan, metode, atau alat).
- c. \Inisiatif, kemampuan seseorang untuk bertindak melebihi yang dibutuhkan atau yang dituntut dari pekerjaan.
- d. Pembelajar, selalu berusaha untuk mengembangkan kompetensi dan profesionalisme.
- e. Menjunjung meritrokasi, menjunjung tinggi keadilan dalam pemberian penghargaan bagi karyawan yang kompeten.
- f. Terlibat aktif, senantiasa berpartisipasi aktif dalam setiap kegiatan yang ada di lingkungan masyarakat.
- g. Tanpa pamrih, bekerja dengan tulus, ikhlas, dan penuh dedikasi serta senantiasa mengembangkan kemampuannya.

#### **4.2 Deskripsi Anak Berkebutuhan Khusus (ABK)**

Monitoring Anak Berkebutuhan Khusus (ABK) merupakan proses memantau yang dilakukan oleh orang tua karna anak yang memiliki kelainan fisik, mental, emosi, sosial atau gabungan dari kelainan tersebut dalam menghadapi situasi yang baru sehingga membuat para orang tua sangat ingin memonitoring perkembangan pembelajaran anaknya.

Metode memonitoring perkembangan pembelajaran anak berkebutuhan khusus dapat diketahui melalui wawancara pada narasumber atau informan. Narasumber dalam penelitian ini diantaranya seorang kepala sekolah, 6 guru kelas I - VI, serta 6 wali murid kelas I - VI (orang tua dari Anak Berkebutuhan Khusus). Daftar Anak Berkebutuhan Khusus dapat dilihat pada tabel berikut.

| NO             | <b>NAMA SISWA</b>                  | NIK              | <b>JENIS</b>   | <b>NAMA AYAH/IBU</b>            | <b>DIAGNOSA</b>                           |
|----------------|------------------------------------|------------------|----------------|---------------------------------|-------------------------------------------|
|                |                                    |                  | <b>KELAMIN</b> |                                 | <b>PENYAKIT</b>                           |
| 1              | AIDIL PERMATA ISMAIL               | 1671142209140001 | L              | <b>HERLIANSYAH</b>              | <b>SPEECH DELAY</b>                       |
| 2              | ALYSSA NUR FITRIYAH                | 1671086401150003 | $\mathbf{P}$   | <b>APRIYADI</b>                 | SPEECH DELAY                              |
| 3              | <b>HAIKAL ARIZ RAFIF</b>           | 1671042804140007 | L              | <b>MUKMIN</b>                   | SPEECH DELAY                              |
| $\overline{4}$ | MUHAMMAD PRADIPTA AL K             | 1671040404140001 | L              | <b>ADHIKA ATYAN</b>             | <b>AUTIS</b>                              |
| 5              | RAMEYZA KALIKA                     | 1671046805130002 | $\mathbf{P}$   | <b>DIRMANSYAH</b>               | TUNARUNGU                                 |
| 6              | <b>AQILAH SYAKIRA</b>              | 1671105605140005 | $\mathbf P$    | A. YANI                         | <b>HYPERAKTIF</b>                         |
| $\tau$         | HURRICANE GABRIEL QAID<br>AL DZAKA | 1671042206150004 | L              | <b>GERRY G</b>                  | <b>HYPERAKTIF</b>                         |
| 8              | MUHAMMAD PARIS HUDA                | 1607101708130002 | L              | <b>SUKARMI</b>                  | TUNARUNGU                                 |
| 9              | M. RAMADHAN. F                     |                  | L              |                                 |                                           |
| 10             | NAJWA ALIFA KUSUMA                 | 167106504140002  | $\, {\bf P}$   | <b>FERRIK</b>                   | SPEECH DELAY                              |
| 11             | ARYA MUSTHAFA FAQIH                | 1671036805180009 | L              | <b>REDI WIJAYA</b>              | <b>HYPERAKTIF</b>                         |
| 12             | ATHENA FARHANA SHAHEEN             | 1671026605130001 | $\, {\bf P}$   | <b>PAKSI</b>                    | <b>SPEECH DELAY</b>                       |
| 13             | M. FAAQIH RAHMATULLAH              | 1671010408140001 | L              | <b>YUS PAIZAL</b>               | <b>SPEECH DELAY</b>                       |
| 14             | M. NIZAM AL-FARIZI                 | 1671023105140001 | L              | ARI                             | <b>AUTIS</b>                              |
| 15             | MUHAMMAD ZIDAN AZRI B              | 1671021312130004 | L              | M. AZMI                         | <b>KETERBELAKAN</b><br><b>AGAN MENTAL</b> |
| 16             | NAQIBA ANNASYA                     | 1671036306130001 | $\mathbf P$    | AHMAD AL K                      | <b>HYPERAKTIF</b>                         |
| 17             | SALMAN KHUMAINI SHOBRI             | 1671012301150001 | $\mathbf L$    | <b>BUSTANUDDIN</b>              | <b>HYPERAKTIF</b>                         |
| 18             | ALIYAH ZAHRAH                      | 1671115204120002 | P              | <b>RHINO DEADIOS</b>            | SPEECH DELAY                              |
| 19             | <b>JOVIAN ALVIANO</b>              | 1671060105120003 | L              | <b>HENDRA</b>                   | <b>AUTIS</b>                              |
| 19             | <b>JOVIAN ALVIANO</b>              | 1671060105120003 | L              | HENDRA                          | <b>AUTIS</b>                              |
| 20             | M. ATHAR ZIKRI                     | 1671122208140001 | L              | MUHAMMAD<br><b>BUDI SANTOSO</b> | <b>SPEECH DELAY</b>                       |
| 21             | M. FAHRI ELFAIZ                    | 1671091303140002 | L              | M. IHSAN H                      | SPEECH DELAY                              |
| 22             | SHAFIRA NURHASANAH                 | 1671084411130003 | $\, {\bf P}$   | <b>ANTON HARMOKO</b>            | SPEECH DELAY                              |

Tabel 4. 1 Tabel daftar ABK kelas 1

| N <sub>O</sub> | <b>NAMA SISWA</b>                    | NIK              | <b>JENIS</b><br><b>KELAMIN</b> | <b>NAMA AYAH/IBU</b>             | <b>DIAGNOSA</b><br><b>PENYAKIT</b> |
|----------------|--------------------------------------|------------------|--------------------------------|----------------------------------|------------------------------------|
| 1              | <b>BAGUS ANDIKA</b>                  | 1671020802090007 | $\mathbf{L}$                   | <b>SUPRIADI</b>                  | <b>SPEECH DELAY</b>                |
| $\overline{2}$ | M. JAHRI                             | 1671021612120003 | $\mathbf{L}$                   | <b>RIDWAN</b>                    | <b>HYPERAKTIF</b>                  |
| 3              | TANU AL ZAHRAN                       | 1671142310120001 | $\mathbf{L}$                   | <b>EMANP</b>                     | <b>AUTIS</b>                       |
| $\overline{4}$ | WAHYU HALHADI                        | 1671111512130002 | L                              | ZAKARIA                          | <b>AUTIS</b>                       |
| 5              | <b>HELVINA FEBRIANI</b>              | 1671014202100001 | P                              | <b>DEFRIANTO</b>                 | <b>AUTIS</b>                       |
| 6              | MUHAMMAD FATHIR AQILA P              | 1671015710110001 | $\mathbf{L}$                   | <b>HERRY IRAWAN</b>              | <b>AUTIS</b>                       |
| $\tau$         | MUHAMMAD ABIZAR AL<br><b>GHIFARI</b> | 1671120911130001 | L                              | <b>LISANDRI</b>                  | <b>HYPERAKTIF</b>                  |
| 8              | M. BINTANG LUTFI ADHA                | 1671041410130004 | $\mathbf{L}$                   | YANDRIZAL                        | <b>AUTIS</b>                       |
| 9              | MUHAMMAD ABIZAR AL<br><b>GHIFARI</b> | 1671110411130003 | L                              | <b>ACHMAD</b><br><b>CHRISMAN</b> | <b>AUTIS</b>                       |

Tabel 4. 2 Tabel daftar ABK kelas 2

Tabel 4. 3 Tabel daftar ABK kelas 3

| <b>NO</b> | <b>NAMA SISWA</b>       | <b>NIK</b>       | <b>JENIS</b>   | <b>NAMA AYAH/IBU</b> | <b>DIAGNOSA</b>     |
|-----------|-------------------------|------------------|----------------|----------------------|---------------------|
|           |                         |                  | <b>KELAMIN</b> |                      | <b>PENYAKIT</b>     |
|           |                         |                  |                |                      |                     |
|           | AURA PUTRA PRATAMA      | 1603142105110002 | L              | <b>KHOLIZA</b>       | <b>AUTIS</b>        |
|           |                         |                  |                | <b>AGUSTIANSYAH</b>  |                     |
|           |                         |                  |                |                      |                     |
| 2         | M. KHAFID ARDAVAN       | 1671052010090003 | L              | YANUAR               | <b>AUTUS</b>        |
|           | ARKANANTA               |                  |                |                      |                     |
|           |                         |                  |                |                      |                     |
| 3         | <b>FINNA NADHIFA. F</b> | 1904625404130002 | P              | <b>FATIH</b>         | <b>SPEECH DELAY</b> |
|           |                         |                  |                |                      |                     |
| 4         | RAISA MEIZURA           | 1671164806110001 | P              | <b>RACHMAT</b>       | <b>AUTIS</b>        |
|           |                         |                  |                |                      |                     |
| 5         | VHINO SYAHPUTRA         | 1671012305130005 | L              | PUTRI ANDINI         | <b>SPEECH DELAY</b> |
|           |                         |                  |                |                      |                     |

### Tabel 4. 4 Tabel daftar ABK kelas 4

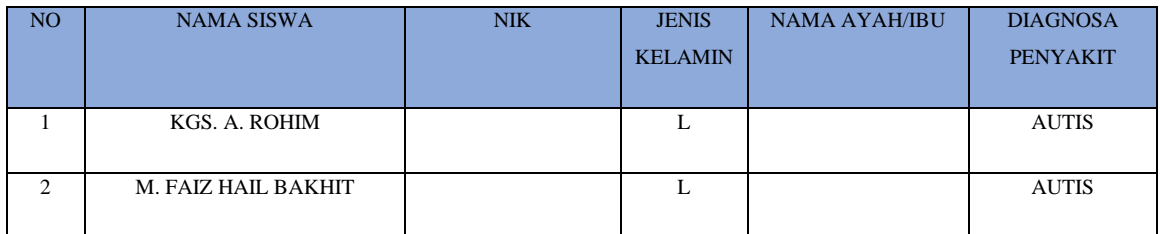

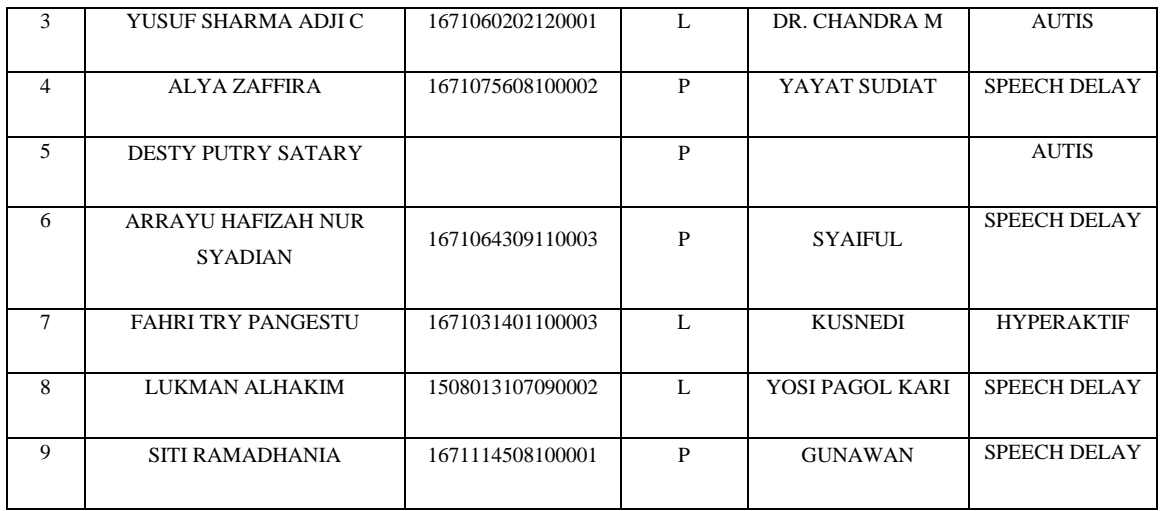

### Tabel 4. 5 Tabel daftar ABK kelas 5

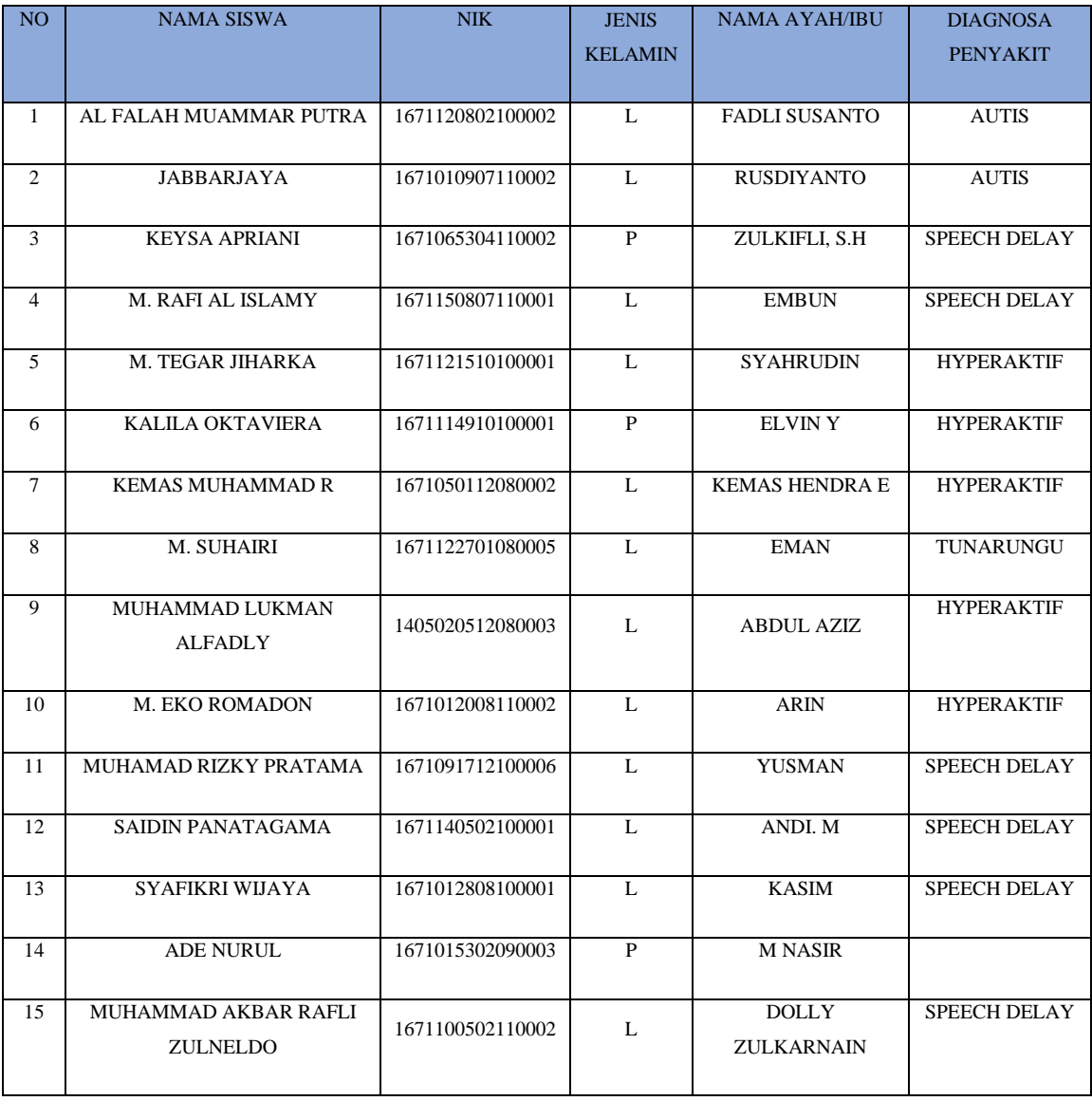

| NO             | <b>NAMA SISWA</b>                  | <b>NIK</b>       | <b>JENIS</b>            | <b>NAMA AYAH/IBU</b>             | <b>DIAGNOSA</b>                                 |
|----------------|------------------------------------|------------------|-------------------------|----------------------------------|-------------------------------------------------|
|                |                                    |                  | <b>KELAMIN</b>          |                                  | <b>PENYAKIT</b>                                 |
|                |                                    |                  |                         |                                  |                                                 |
| 1              | ARLANSYAH                          | 1602110204050009 | L                       | <b>GUNAWAN</b>                   | <b>HYPERAKTIF</b>                               |
| 2              | <b>BAYU PUTRA WIJAYA</b>           | 1671152112090001 | L                       | <b>ATON WIJAYA</b>               | <b>HYPERAKTIF</b>                               |
| 3              | <b>HILMY</b>                       | 1471080912080001 | L                       | <b>ADIKURNIADI</b>               | <b>HYPERAKTIF</b>                               |
| $\overline{4}$ | M. RIDHO RIFQI                     | 1671022909090002 | L                       | <b>DEWAN JAUHARI</b>             | <b>SPEECH DELAS</b>                             |
| 5              | <b>MIRANDA</b>                     | 1671016004110003 | $\mathbf P$             | <b>JUNAIDY</b>                   | <b>AUTIS</b>                                    |
| 6              | EVAN PUTRA PRATAMA                 | 1671112705080002 | L                       | <b>SHEMSON</b>                   | <b>SPEECH DELAY</b>                             |
| $\tau$         | M. ADERO PRAMADANA                 | 1671010906100002 | L                       | <b>RONAL</b><br><b>KURNIAWAN</b> | <b>AUTIS</b>                                    |
| 8              | <b>MASHA</b>                       | 1671125812060004 | P                       | <b>HERMAN</b><br><b>SYAWIRAN</b> | TUNADAKSA                                       |
| 9              | MUHAMMAD HISYAM<br>ABDULLAH        | 1671040301080005 | L                       | M. ANDRIANSYAH<br><b>PUTRA</b>   | ADHD &<br><b>GANGGUAN</b><br><b>KONSENTRASI</b> |
| 10             | <b>AURA TALITA SAKHI</b>           | 1671124505090001 | P                       | <b>KASMIR HOLIL</b>              | <b>AUTIS</b>                                    |
| 11             | <b>CHARLES BETRAND</b>             | 1671061702090007 | L                       | <b>HASAN</b>                     | <b>AUTIS</b>                                    |
| 12             | <b>FAKHIRA ADZRADILLA</b>          | 1671045012090001 | P                       | <b>SUYATNO</b>                   | <b>HYPERAKTIF</b>                               |
| 13             | <b>JUSTIN HERMAWAN</b>             | 1671061402040006 | L                       | TAN KWOK HOA                     | <b>SPEECH DELAY</b>                             |
| 14             | M. JERYMI RAIHAN<br><b>SAPUTRA</b> | 1671010501110001 | L                       | <b>KASRRANTO</b>                 | <b>SPEECH DELAY</b>                             |
| 15             | M. RAYHAN AL GHAZANI               | 1671032402090001 | L                       | <b>SALADIN</b>                   | <b>HYPERAKTIF</b>                               |
| 16             | <b>OLIVIA SAPITRI</b>              | 1671015811100001 | $\overline{\mathbf{P}}$ | <b>ABD HAMID JON</b>             | <b>HYPERAKTIF</b>                               |
| 17             | R.A HALIFAH                        | 1671014403110003 | L                       | RM. SAMAN                        | SPEECH DELAY                                    |
| 18             | RICHIE VALENTINO                   | 1671140507090003 | L                       | YUSMAN AGUSTONI                  | SPEECH DELAY                                    |

Tabel 4. 6 Tabel daftar ABK kelas 6

#### **4.3 Deskripsi Aplikasi**

Hasil laporan Skripsi ini adalah sebuah Aplikasi Mobile Android untuk memonitoring anak berkebutuhan khusus di SD Negeri 30 Palembang yang dapat di install di Playstore pada perangkat mobile dengan keyword Student Monitoring atau menggunakan link berikut:

<https://play.google.com/store/apps/details?id=com.ark.studentmonitoring>

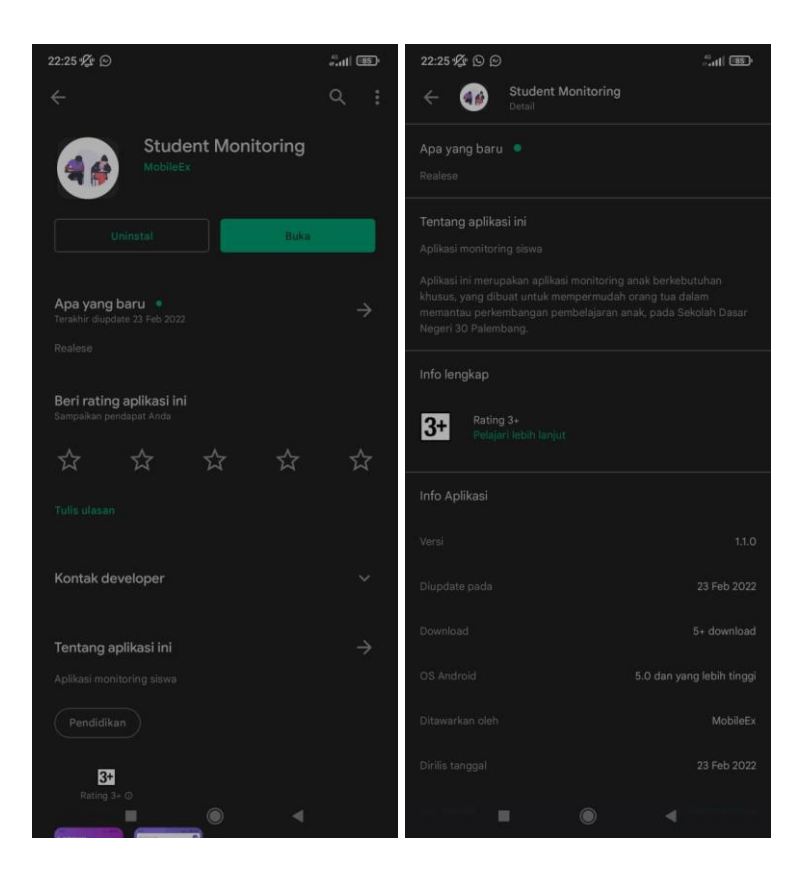

Gambar 4. 3 Tampilan aplikasi pada playstore

Pada pembahasan ini menjelaskan mengenai isi dan fungsi dari tiap-tiap halaman pada Perangkat Lunak Monitoring Perkemebangan Pembelajaran anak berkebutuhan khusus dapat dilihat pada pembahasan dibawah ini.

#### 4.3.1 Halaman *Login*

Halaman ini berfungsi untuk admin, user guru dan user orang tua masuk kedalam menu.

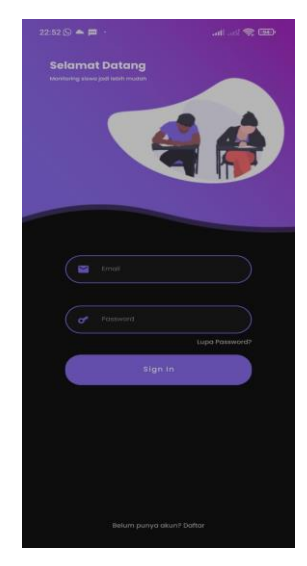

Gambar 4. 4 Tampilan halaman login

4.3.2 Halaman Registrasi

Halaman ini berfungsi untuk admin, user guru dan user orang tua mendaftar akun jika belum memiliki akun untuk masuk kedalam menu.

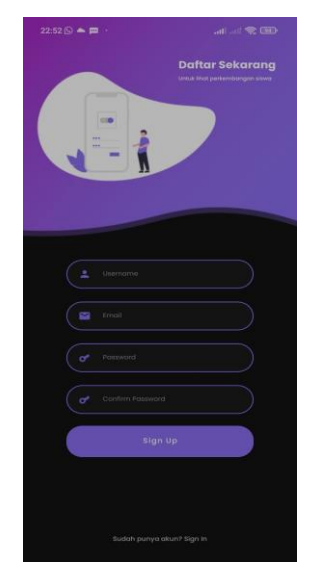

Gambar 4. 5 Tampilan halaman registrasi

# 4.3.3 Halaman Lupa Password

Halaman ini berisi tetang pemulihan kata sandi akun jika lupa password dengan memasukan email yang terdaftar.

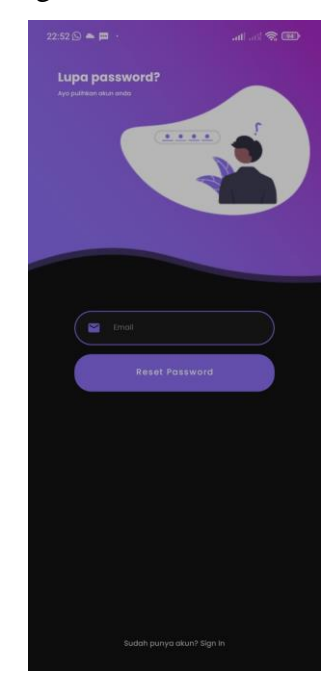

Gambar 4. 6 Tampilan halaman lupa password

4.3.4 Halaman Tentang Aplikasi

Halaman ini merupakan tampilan penjelasan dari aplikasi monitoring ini.

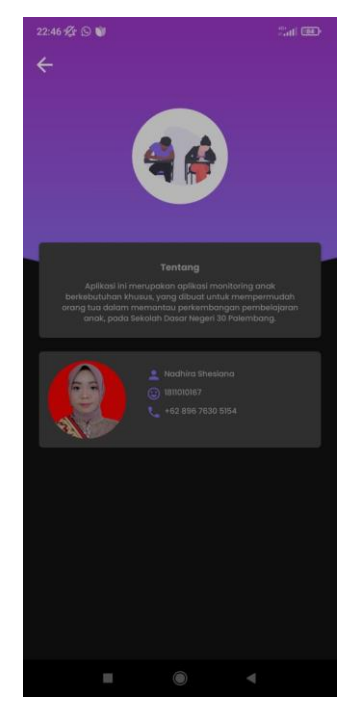

Gambar 4. 7 Tampilan tentang aplikasi

### 4.3.5 Halaman Profil Admin

Halaman ini merupakan tampilan menu pada profil admin.

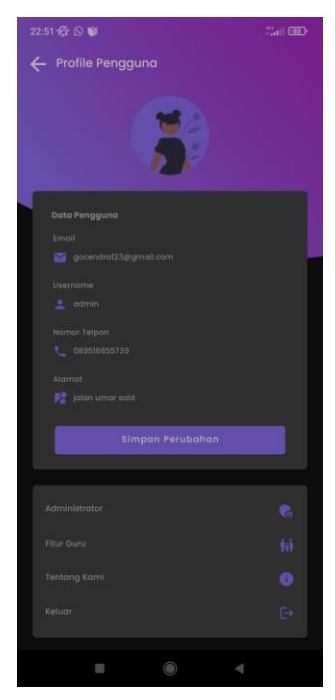

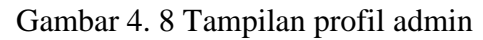

# 4.3.6 Halaman Profil Orang tua

Halaman ini merupakan tampilan menu pada profil orang tua

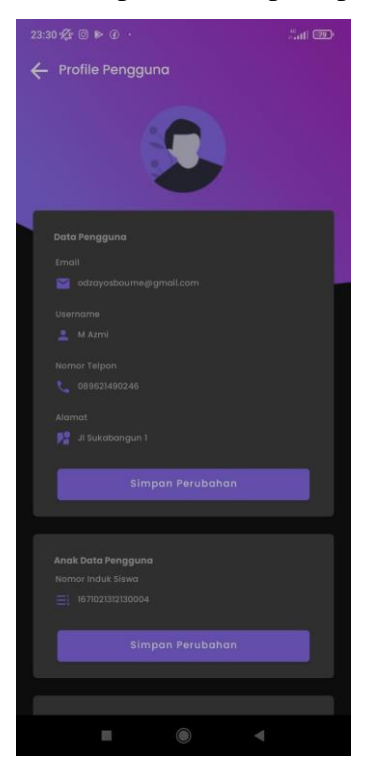

Gambar 4. 9 Tampilan profil orang tua

### 4.3.7 Halaman Profil Guru

Halaman ini merupakan tampilan menu pada profil guru

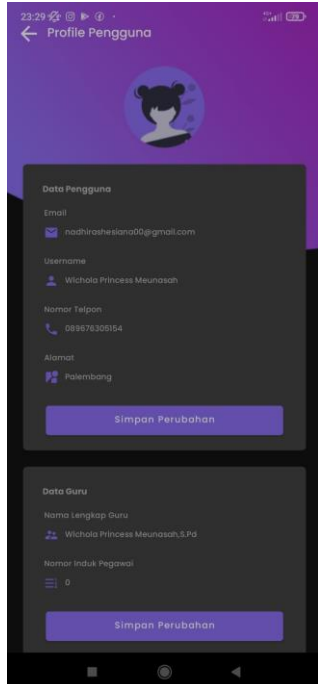

Gambar 4. 10 Tampilan profil guru

4.3.8 Halaman Kelola Akun Pengguna

Halaman ini untuk admin mengelola akun user yang mendaftar dengan ketentuan guru atau orang tua.

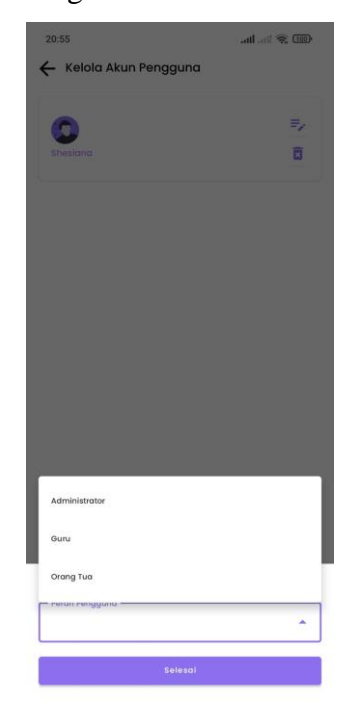

Gambar 4. 11 Tampilan menu kelola akun

4.3.9 Halaman Koneksi Terputus

Halaman ini terjadi jika koneksi internet terputus karna aplikasi ini memerlukan akses jaringan penuh.

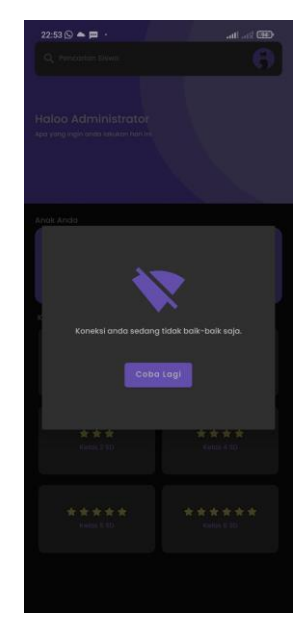

Gambar 4. 12 Tampilan koneksi terputus

4.3.10 Halaman Menu Admin

Halaman ini berisi apa saja tugas admin yaitu full control, admin mendapatkan akses penuh untuk mengelola biodata, kelas, dan nilai siswa.

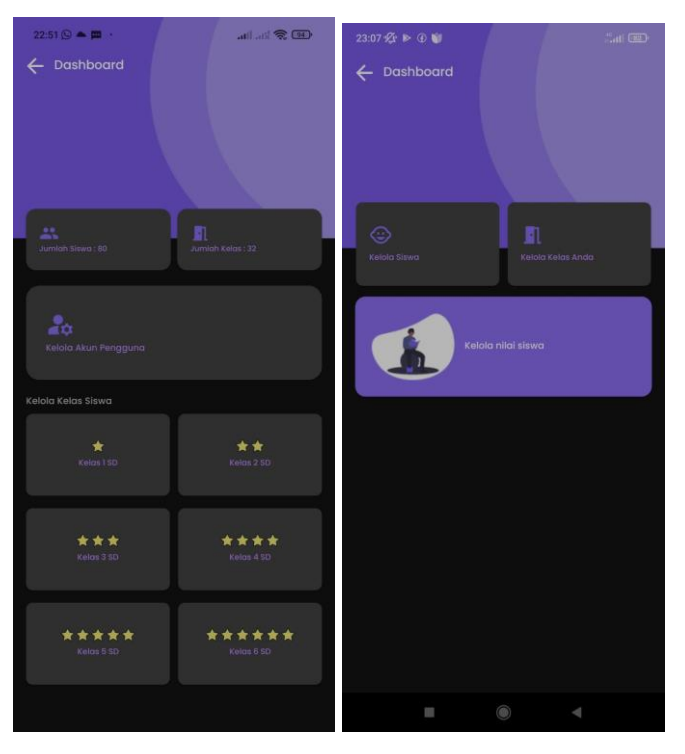

Gambar 4. 13 Tampilan menu admin

### 4.3.11 Halaman Menu Guru

Halaman ini berisi menu fitur guru yaitu memilih kelas, menginput biodata dan nilai perkembangan dan deskripsi siswa.

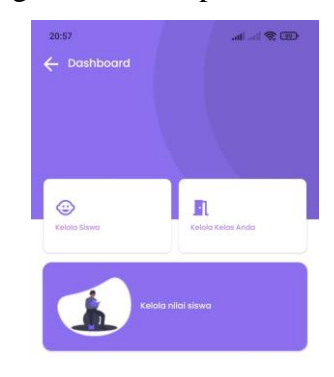

Gambar 4. 14 Tampilan menu guru

4.3.12 Halaman Kelola Kelas

Halaman ini merupakan menu admin untuk mngelola kelas siswa dan menambah kelas siswa

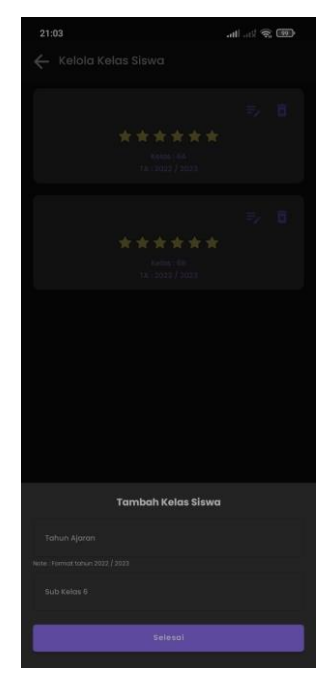

Gambar 4. 15 Tampilan kelola kelas

#### 4.3.13 Halaman Beranda Admin

Halaman ini berisi tampilan utama admin

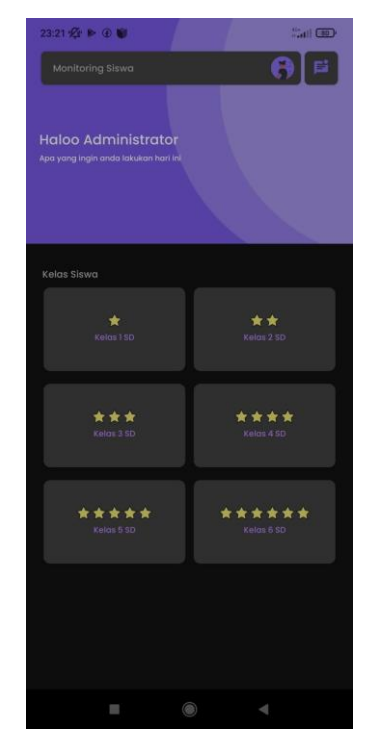

Gambar 4. 16 Tampilan beranda admin

# 4.3.14 Halaman Beranda Guru

Halaman ini berisi tampilan utama guru

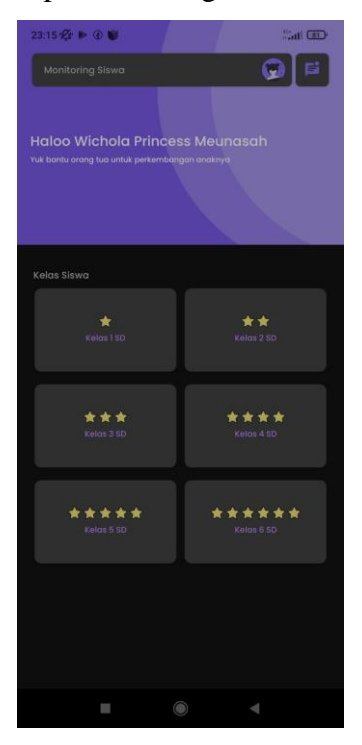

Gambar 4. 17 Tampilan beranda guru

# 4.3.15 Halaman Beranda Orang tua

Halaman ini berisi tampilan utama orang tua

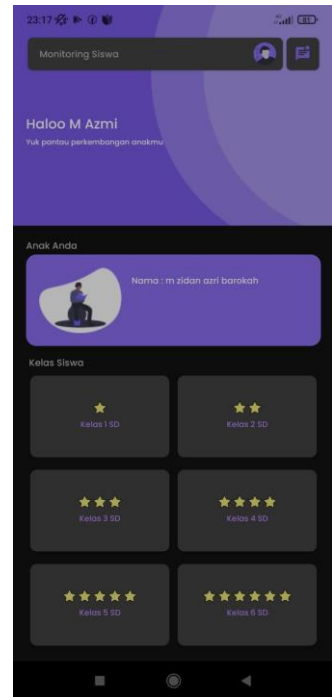

Gambar 4. 18 Tampilan beranda orang tua

4.3.16 Halaman Input Siswa

Halaman ini berisi tentang kelola data siswa untuk menambah atau mengubah data siswa.

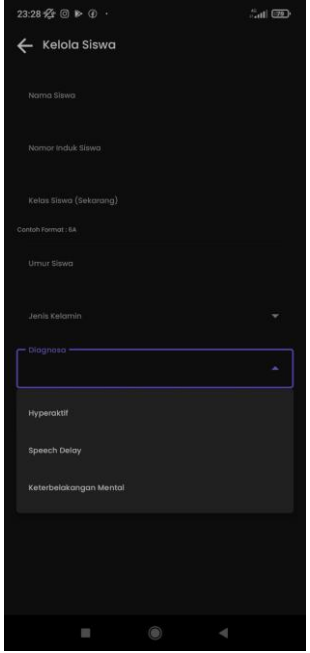

Gambar 4. 19 Tampilan input data siswa

4.3.17 Halaman Daftar Siswa

Halaman ini berisi daftar nama-nama anak berkebutuhan khusus secara keseluruhan.

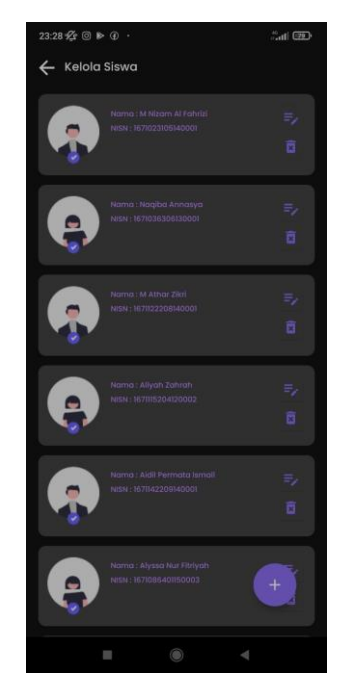

Gambar 4. 20 Tampilan daftar siswa

4.3.18 Halaman Kelas Terdaftar

Halaman ini berisi tentang kelas dan data siswa yang telah terdaftar didalam satu kelas yaitu kelas 1C.

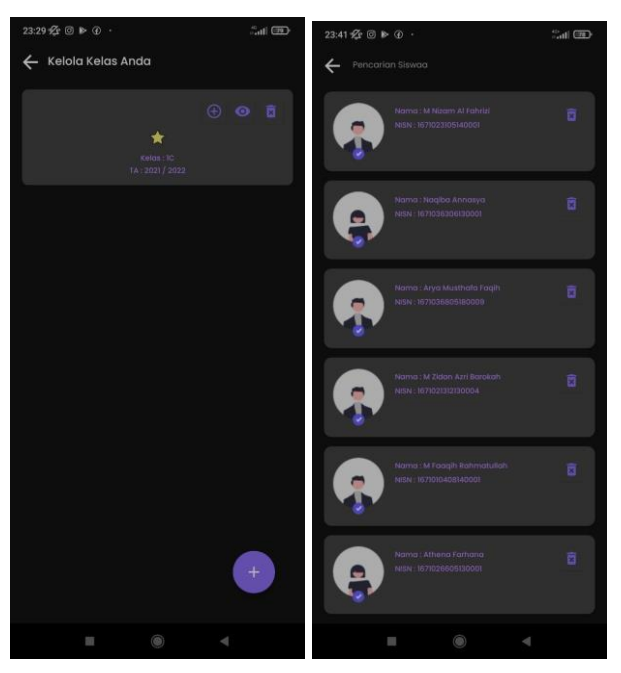

Gambar 4. 21 Tampilan kelas dan data siswa yang telah terdaftar

4.3.19 Halaman Kelola Nilai Siswa

Halaman ini berisi tentang kelola nilai siswa untuk menambah atau mengubah data nilai perkembangan siswa beserta deskripsi berdasarkan tanggal yang telah ditentukan.

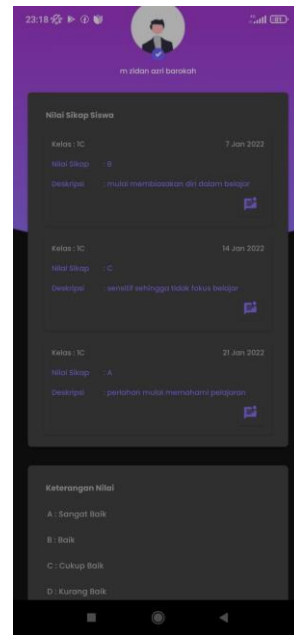

Gambar 4. 22 Tampilan halaman Kelola nilai siswa

4.3.20Halaman Fitur Chat

Halaman ini berisi fitur chat yang digunakan antar orang tua dan guru untuk saling berkomunikasi mengenai perkembangan anaknya.

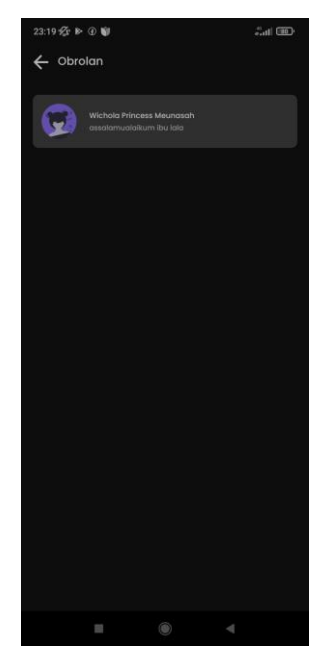

Gambar 4. 23 Tampilan Fiur Chat

### **4.4 Data Hasil Analisa Sistem**

Berikut merupakan data hasil siswa yang telah diimplementasikan ke dalam aplikasi, data siswa diambil dari kelas 1C pada SD Negeri 30 Palembang. Jumlah ABK didalam kelas ini terdapat 7 ABK. Berikut merupakan Data Hasil Analisa system yang telah berjalan :

# **4.5 Langkah – Langkah Upload ke Playstore**

1. Untuk mempublikasi aplikasi kedalam playstore pertama tama dengan melakukan pembuatan kunci penandatangan atau keystore, dengan masuk ke menu *build* lalu pilih *Generate Signed Bundle / Apk,* kemudian pilih *app bundle.*

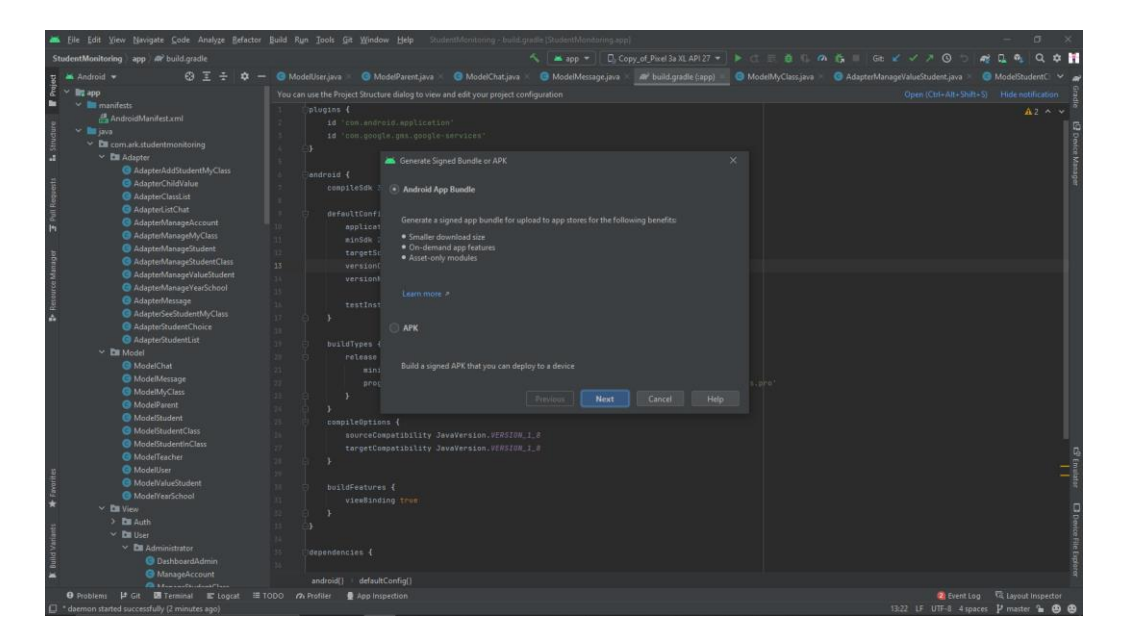

Gambar 4. 24 menu *build* pilih app *bundle*

2. Kemudian lakukan pembuatan dengan menekan tombol *Create new,*

apabila keystore belum dibuat. Jika sudah maka tekan tombol next.

|                                                     |                                                                                                    | File Edit View Navigate Code Analyze Refactor Build Run Tools Git Window Help StudentMonitoring build.gradle [StudentMonitoring.app                                                                                                    | C)                                                         |
|-----------------------------------------------------|----------------------------------------------------------------------------------------------------|----------------------------------------------------------------------------------------------------|------------------------------------------------------------|
|                                                     | StudentMonitoring app a build gradle                                                                                                    | ▲app ▼   D. Copy of Pixel 3a XL API27 ▼   ▶ ○ 三 益 ○ の 益 Ⅲ Git 〆 ✓ ↗ ◎                                                                                                    | $Q$ $\Phi$ $\mathbf{R}$<br>$\mathbb{R}$ $\mathbb{R}$<br>a. |
|                                                     | $\odot$ $\overline{z}$ $\overline{z}$  <br>$\dot{\mathbf{u}}$<br>Android v<br>$\overline{\phantom{a}}$                                                                                                    | ● ModelUser.java × ● ModelParent.java × ● ModelChat.java × ● ModelMessage.java × # ibuild.gradle [:app) ×<br>ModelMyClass.java X @ AdapterManageValueStudent.java                                                                                                    | <b>●</b> ModelStudentCl ∨                                  |
| Project<br>٠<br><b>L</b> Structure<br>Full Requests | $~\vee~$ $~\blacksquare$ app<br>$\vee$ <b>III</b> manifests<br>AndroidManifest.xml<br>$\sim$ <b>m</b> java<br>$\times$ <b>Ell</b> com.ark.studentmonitoring<br>$\times$ <b>DI</b> Adapter<br>AdapterAddStudentMyClass<br>AdapterChildValue<br>AdapterClassList<br>@ AdapterListChat<br>AdapterManageAccount<br>AdapterManageMyClass                                                                             | You can use the Project Structure dialog to view and edit your project configuration<br>plugins {<br>id 'com.android.application'<br>id 'com.google.gms.google-services'<br>android {<br>compileSdk 31<br><b>206</b> Generate Signed Bundle or APK<br>defaultConfig {<br>Et StudentMonitoring.app<br>Module<br>applicationId<br>minSdk 21                                             | Open (Ctrl+Alt+Shift+S) Hide notification<br>$A2 \sim v$   |
| P Resource Manager                                  | AdapterManageStudent<br>AdapterManageStudentClass<br>AdapterManageValueStudent<br>AdapterManageYearSchool<br>AdapterMessage<br>AdapterSeeStudentMvClass<br>AdapterStudentChoice<br><b>@</b> AdapterStudentList<br>$\times$ <b>Dil</b> Model<br><b>B</b> ModelChat<br><b>O</b> ModelMessage                                                                                                    | targetSdk 31<br>13<br>versionCode ;<br>C:\Users\Gocendra\Desktop\student monitoing key\student_monitoring.jks<br>Key store path<br>versionName<br>14<br>15<br>Create new<br>Choose existing<br>testInstrument<br>$\overline{1}$<br>Key store password  <br>18<br>$\overline{1}$<br>buildTypes {<br>nadhira<br>Key alias<br>release {<br>minifyEnabl<br><br>Key password<br>proquardF1 |                                                            |
|                                                     | <b>@</b> ModelMyClass<br><b>G</b> ModelParent<br><b>O</b> ModelStudent<br><b>@</b> ModelStudentClass<br><b>&amp;</b> ModelStudentInClass<br><b>O</b> ModelTeacher<br><b>@</b> ModelUser<br><b>@</b> ModelValueStudent<br><b>G</b> ModelYearSchool<br>$~\vee~$ <b>DII</b> View<br>$>$ Em Auth<br>$~\vee~$ <b>Di</b> User<br>$\times$ <b>E</b> Administrator<br><b>@</b> DashboardAdmin<br><b>O</b> ManageAccount | Remember passwords<br>Export encrypted key for enrolling published apps in Google Play App Signing<br>compileOptions {<br>sourceCompatib<br>Previous<br><b>Next</b><br>Cancel<br>Help<br>targetCompatib<br>buildFeatures {<br>viewBinding true<br>dependencies {                                                                                                    | $\overline{a}$                                             |
|                                                     | <b>Construction Construction</b><br><b>O</b> Problems   cit <b>El Terminal</b> < Build                                                                                                    | android() defaultConfiel)<br>三 Lograt III TODO n Profiler # App Inspection                                                                                                    | 2 Event Log <a> Call Layout Inspector</a>                  |
|                                                     |                                                                                                    | □ Executing tasks: f:app:bundleDebug1 in project C:\Users\Gocendra\AndroidStudioProjects\StudentMonitoring (moments ago)                                                                                                    | 13:22 LF UTF-8 4 spaces 1/ master 1 (B) (B)                |

Gambar 4. 25 *create* keystore

3. Kemudian pilih *realese*.

| <b>M. Andreas +</b><br>$0.740 -$<br><b>O</b> Model/Janjara 1<br><b>O</b> ModelPassed Java 1<br><b>B</b> Melecturane<br>C MiddlMessigkjava de build gradik (1930)<br>@ ModelW.Class.pre = @ Adapto ManageValueStadent.jpus<br><b>B</b> ModelStudentC<br>$-$ 20 Apr<br>Ористан-Ал-зарод Натировани<br>You can use the Project Structure slaing to view and edit your project configuration.<br><b>Bringfest</b><br>plugins {<br>A. Android Masters and<br>is 'con antrold motiontier<br>with level<br>14 "ron:poeste, pes: corgle-services"<br>- Excomendatedemonitoing<br>V Dil Adaptor<br>@ Adaptechod(tudentl-AyClass<br>wurnin 4<br><b>G</b> AdapterChildValue<br>compileSat-St<br><b>G</b> AdapterClassList<br>AL Generate Signed Bundle or APK<br><b>B</b> Adapted and hat<br>DetauttConfig. (<br>Dertination Folder: Children/Gorandra/AndroidStude/hojecte/StudentMonitoring/app<br><b>O</b> Adaptentifianage/locationt<br>epplication2d<br>@ AdapterManageMyCless<br>statute 21<br>debug<br><b>B</b> AdaptenManageDoubert<br>targetten II.<br><b>Holes</b><br>C Adaptent Award Check Check<br>versionCaste<br>13<br>@ AdaptenManageValueStudent<br>vorszontone.<br>@ AdopterManageVeadchool<br><b>G</b> Adapted leasing<br>testInstrument<br><b>B</b> Adapte/SeeStudentMyClass<br>×.<br><b>Graduate ContentChoice</b><br><b>Build Vanierno</b><br>@ Adsolvibuteritist<br>BuildTupes E<br>V Catalogiet<br>release 2<br><b>B</b> ModelChief<br>minifyEnal<br><b>O</b> ModelMessage<br>programmi L<br><b>G</b> ModelAyClass<br><b>Carl Modell America</b><br><b>Gildelelanet</b><br>commitationsma (<br><b>B</b> ModeStatentOass<br><b>HISTORICALLY</b><br><b>Theology</b><br>nea<br><b>Cancel</b><br><b>II</b> Hep<br><b>B</b> Moletingter/relies<br>targetCompatin<br><b>B</b> ModelTeacher<br><b>Cit Advertisioner</b><br><b>B</b> ModelValueStydent<br>buildFastures &<br><b>Children</b> Shoul<br>viewEinding true<br>* El Vinc<br>٠<br>5 The Avenue<br>W This User<br>$=$ Di Administrator<br>departmenter &<br><b>O</b> Derhäusställdman<br><b>G</b> Manage Account<br>infroid detaultControl<br><b>Children and London Plan</b><br>O hubers   P.Gt   B Terrand   A fuel   R Lepat   E TODO   A Roller   B Ara Impedian<br>Cheese Link Hit Layers Inspector | Ele Edit View Ninigete Code Analyze Estador Build Run Stols Git Window Help<br>StudentMunitoring app at build prade | $\circ$             |
|----------------------------------------------------------------------------------------------------|----------------------------------------------------------------------------------------------------|---------------------|
|                                                                                                    |                                                                                                    |                     |
|                                                                                                    |                                                                                                    |                     |
|                                                                                                    |                                                                                                    |                     |
|                                                                                                    |                                                                                                    | $A \rightarrow \nu$ |
|                                                                                                    |                                                                                                    |                     |
|                                                                                                    |                                                                                                    |                     |
|                                                                                                    |                                                                                                    |                     |
|                                                                                                    |                                                                                                    |                     |
|                                                                                                    |                                                                                                    |                     |
|                                                                                                    |                                                                                                    |                     |
|                                                                                                    |                                                                                                    |                     |
|                                                                                                    |                                                                                                    |                     |
|                                                                                                    |                                                                                                    |                     |
|                                                                                                    |                                                                                                    |                     |
|                                                                                                    |                                                                                                    |                     |
|                                                                                                    |                                                                                                    |                     |
|                                                                                                    |                                                                                                    |                     |
|                                                                                                    |                                                                                                    |                     |
|                                                                                                    |                                                                                                    |                     |
|                                                                                                    |                                                                                                    |                     |
|                                                                                                    |                                                                                                    |                     |
|                                                                                                    |                                                                                                    |                     |
|                                                                                                    |                                                                                                    |                     |
|                                                                                                    |                                                                                                    |                     |
|                                                                                                    |                                                                                                    |                     |
|                                                                                                    |                                                                                                    |                     |
|                                                                                                    |                                                                                                    |                     |
|                                                                                                    |                                                                                                    |                     |
|                                                                                                    |                                                                                                    |                     |
|                                                                                                    |                                                                                                    |                     |
|                                                                                                    |                                                                                                    |                     |
|                                                                                                    |                                                                                                    |                     |
|                                                                                                    |                                                                                                    |                     |
|                                                                                                    |                                                                                                    |                     |
|                                                                                                    |                                                                                                    |                     |
|                                                                                                    |                                                                                                    |                     |
|                                                                                                    |                                                                                                    |                     |
|                                                                                                    |                                                                                                    |                     |
|                                                                                                    |                                                                                                    |                     |
|                                                                                                    |                                                                                                    |                     |
|                                                                                                    |                                                                                                    |                     |
|                                                                                                    |                                                                                                    |                     |

Gambar 4. 26 *release*

4. Hasil dari generate build

| The Edit View Neversele Code Analyze Befactor Build Ram Sock: Dit Window Help<br>StudentMonitoring and all build study                                                                                                    |                                                                                                    |                                                                                                    |                                                                                              |                                   |                                        |                                            | $\circ$                                                                  |
|----------------------------------------------------------------------------------------------------|----------------------------------------------------------------------------------------------------|----------------------------------------------------------------------------------------------------|----------------------------------------------------------------------------------------------|-----------------------------------|----------------------------------------|--------------------------------------------|--------------------------------------------------------------------------|
|                                                                                                    |                                                                                                    |                                                                                                    |                                                                                              |                                   |                                        |                                            |                                                                          |
| <b>ATA</b><br><b>M. Antonic w</b><br>$\mathbf{r}$<br><b>By now</b><br>V. Of mathets<br>A. Anakousithfanilists.com<br>$V$ . The basis<br>- Dil som art instrumentative<br>- Ex Adapter<br><b>B</b> Aduste Additional A Class<br><b>O</b> Advertising Man<br><b>O</b> AdmiteClandat<br><b>B</b> Abots GoOst<br><b>O</b> AdaptenManageAccount<br><b>B</b> Adopte Manage McClass<br><b>G</b> Advote Managed faiders<br>@ AdquisitdanageStudentCass<br>@ Adapted Annual Valuation for<br>@ AdapteAtanageYearSchool<br><b>O</b> Admitsdamps<br>@ AdopteSecSudentMcCless<br><b>G</b> Adapted Eugenitholds<br>O AdmitschaduntLid<br><b>W. Tal Model</b><br><b>Californial Char-</b><br>@ Muddlestage<br><b>B</b> ModelMcCare<br><b>Emit Los</b><br>BE 848 Ecocoling tasks [septimateDebug] in project C/(User/Goomstel-Android/budoff royots/Studen- | C Mobile as : C Mobile and an C C Mobile and C Mobile and C Mobile and C C Mobile and : C Mobile and : C Additional Mobile and : C Additional Mobile and in the Mobile and the C Mobile and S and Additional Mobile and S and<br>You can use the Project Shructure dialog to a<br>plantes 4<br>18 Teles andreich, ann Clas<br>10 (cm. pus) 4, pre. pro<br>entmist-4<br>TT. White Company<br>defaultDungia d'<br>ensiscation1d from<br>ainide 21<br>terestidi 11<br>swretzeklone<br>13<br>surgizations "1.1.1<br>testInstrumeration<br><b>NULLETURNS C</b><br>release 4<br><b>WEALTYTAGETAE</b><br>endicid() defaultContig() | <b>B</b> v debug<br><b>Hile</b><br><b>Morse</b><br><b>Share</b><br><b>* Ouick access</b><br>OneOries<br><b>BB</b> This PC<br><b>B</b> 30 Objects<br><b>Big Desktop</b><br><b>D</b> Decuments<br><b>L</b> Dewerloads<br>h Music<br><b>B</b> Fictures<br>E Videos<br>En Local Disk (C)<br>- Local Disk (D)<br>P Network | View<br>StudentMonitoring : spp > build > outputs > bundle > debug<br>Narre<br>are debut ask | Date modified<br>16/03/2022 14:25 | $\sim$ 0<br>$T_{\rm F}$ per<br>AAR For | ı<br>$D$ Search Adver-<br>Sire<br>5,778.69 | <b>GLANZIA</b><br>o<br>$\times$<br>$-1$<br>۰                             |
| ٠<br>953 Gradie build Smithad in 4 m 17 s 111 ma-<br><b>Gift Rock4 Republicial</b><br>App bundlets) pervented successfully for 1 modules                                                                                                    |                                                                                                    | Titem 1 State All Stated 1                                                                                                    |                                                                                              |                                   |                                        |                                            | <b>TB</b>                                                                |
| Medule StudentMonitoring.gp/; (costs or anxious the app bundle.)<br>853 Executing tester (applicandellatease) in propert CAVsen/Gocenstei-Andreistinude/Projects\StudentMonitoring<br>0:52 Grade Instition had in 1 x 127 ms.                                                                                                    |                                                                                                    |                                                                                                    |                                                                                              |                                   |                                        |                                            | Decise File Explore                                                      |
| <b>9:52 Generate Signed Bundle</b><br>O Protives IP Cit. ID family 4 Tuttl II (apple: 18.1000 Wilhelm<br>Genetrate Signed Bundle: App bundlets) generated successfully for roadyle: Student Monkoning.app' with 1 huild variant: 1/ Build unions "release": locate or analyze: the app bundle. (a minute age)                                                                                                    | <b>CARS INSPIRED</b>                                                                                                    |                                                                                                    |                                                                                              |                                   |                                        |                                            | <b>Boerting Chipped Inspector</b><br>1845 U. UF-5 4 moon. P. menter To 1 |

Gambar 4. 27 *generate build*

2. Kemudian buka akun google play console dengan web browser, lalu pilih buat aplikasi.

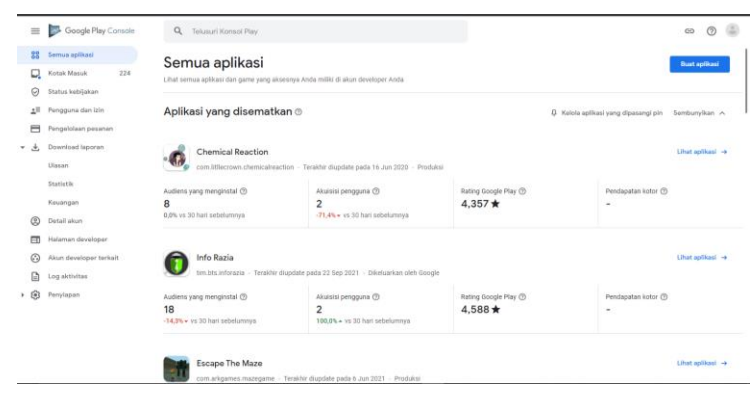

Gambar 4. 28 google play *console*

2. Setelah membuat aplikasi baru, Langkah selanjutnya adalah mengisi listingan play store utama.

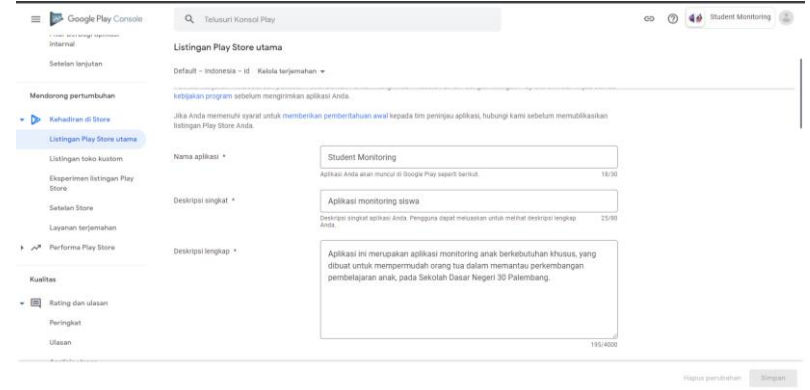

Gambar 4. 29 mengisi *listingan playstore*

|                | Google Play Console<br>$\equiv$<br><b>BV</b><br>a cost and single significant<br>internal<br>Setelan lanjutan | $\alpha$<br>Telusuri Konsol Play<br>Listingan Play Store utama<br>Default - Indonesia - id Kelola terjemahan |                                                                                                    |           | (2)<br>GD | 40 Student Monitoring     |  |
|----------------|----------------------------------------------------------------------------------------------------|----------------------------------------------------------------------------------------------------|----------------------------------------------------------------------------------------------------|-----------|-----------|---------------------------|--|
|                | Mendorong pertumbuhan                                                                                         | Ikon aplikasi *                                                                                              |                                                                                                    |           |           |                           |  |
| ۰              | Kehadiran di Store<br>⋗                                                                                       |                                                                                                    |                                                                                                    |           |           |                           |  |
|                | Listingan Play Store utama                                                                                    |                                                                                                    |                                                                                                    |           |           |                           |  |
|                | Listingan toko kustom                                                                                         |                                                                                                    |                                                                                                    |           |           |                           |  |
|                | Eksperimen listingan Play<br>Store                                                                            |                                                                                                    |                                                                                                    |           |           |                           |  |
|                | Setelan Store                                                                                                 |                                                                                                    |                                                                                                    | .t. Ganti |           |                           |  |
|                | Lavanan terjemahan                                                                                            |                                                                                                    | Ikon aplikasi Anda harus berupa PNG atau JPEG transparan, berukuran hingga 1 MB, memiliki resolusi |           |           |                           |  |
| $+ - \sqrt{2}$ | Performa Play Store                                                                                           |                                                                                                    | 512x512 px, dan memenuhi spesifikasi desain dan kebijakan metadata kami                            |           |           |                           |  |
|                | Kualitas                                                                                                    | Gambar fitur *                                                                                               | <b>Monitoring Siswa</b>                                                                            |           |           |                           |  |
| - 国            | Rating dan ulasan                                                                                             |                                                                                                    | Jadi Lebih Mudah                                                                                   |           |           |                           |  |
|                | Peringkat                                                                                                    |                                                                                                    |                                                                                                    |           |           |                           |  |
|                | Ulasan                                                                                                    |                                                                                                    |                                                                                                    |           |           |                           |  |
|                | <b>Burn High producers</b>                                                                                    |                                                                                                    |                                                                                                    |           |           |                           |  |
|                |                                                                                                    |                                                                                                    |                                                                                                    |           |           | Simpan<br>Hapus perubahan |  |

# Gambar 4. 30 mengisi *listingan playstore*

|   | $\equiv$     | Google Play Console<br>20<br>a court area analgo significants<br>Internal<br>Setelan lanjutan | Q Telusuri Konsol Play<br>Listingan Play Store utama<br>Default - Indonesia - Id Kelola terjemahan v |                                                                                                    |                             | GD | ඉ | 40 Student Monitoring |        |
|---|--------------|-----------------------------------------------------------------------------------------------|----------------------------------------------------------------------------------------------------|----------------------------------------------------------------------------------------------------|-----------------------------|----|---|-----------------------|--------|
|   |              | Mendorong pertumbuhan                                                                         | Ponsel                                                                                               |                                                                                                    |                             |    |   |                       |        |
| ٠ | D            | Kehadiran di Store<br>Listingan Play Store utama                                              | Screenshot telepon *                                                                                 |                                                                                                    |                             |    |   |                       |        |
|   |              | Listingan toko kustom                                                                         |                                                                                                    | ρ                                                                                                    |                             |    |   |                       |        |
|   |              | Eksperimen listingan Play<br>Store<br>Setelan Store                                           |                                                                                                    | <b>The Company</b><br>$\overline{\mathbf{u}}$<br>$\overline{1}$<br><b>School</b><br>$\sim$<br>×                                                                                                    | $\mathcal{M}_{\mathcal{A}}$ |    |   |                       |        |
|   |              |                                                                                               |                                                                                                    | $\sim$<br><b>STATISTICS</b><br>$\sim$<br><b>ASSAULT AND AND REAL</b>                                                                                                    | 32.57                       |    |   |                       |        |
|   |              | Layanan terjemahan                                                                            |                                                                                                    |                                                                                                    |                             |    |   |                       |        |
|   | $\mathbf{A}$ | Performa Play Store                                                                           |                                                                                                    | 2/8                                                                                                    | .t. Upload                  |    |   |                       |        |
|   | Kualitas     |                                                                                               |                                                                                                    | Upload 2-8 screenshot ponsel. Screenshot harus berupa PNG atau JPEG, masing-masing berukuran hingga<br>8 MB, dengan rasio lebar tinggi 16:9 atau 9:16, dan resolusi tiap sisinya antara 320 px hingga 3840 px |                             |    |   |                       |        |
|   | - 国          | Rating dan ulasan                                                                             |                                                                                                    | $\odot$<br>Agar memenuhi syarat promosi, sertakan minimal 4 screenshot berukuran minimal                                                                                                    |                             |    |   |                       |        |
|   |              | Peringkat                                                                                     |                                                                                                    | 1080 px di tiap sisinya.                                                                                                    |                             |    |   |                       |        |
|   |              | Ulasan                                                                                        |                                                                                                    | Lihat panduan konten                                                                                                    |                             |    |   |                       |        |
|   |              | Rous Halans Raws                                                                              |                                                                                                    |                                                                                                    |                             |    |   |                       |        |
|   |              |                                                                                               |                                                                                                    |                                                                                                    |                             |    |   | Hapus perubahan       | Simpan |

Gambar 4. 31 mengisi *listingan playstore*

3. Kemudian lakukan setting terhadap setelan store

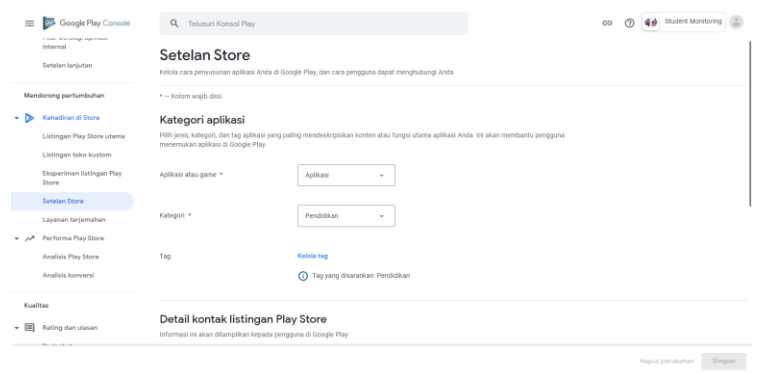

Gambar 4. 32 mengatur setelan *store*

4. Kemudian melakukan peratingan konten

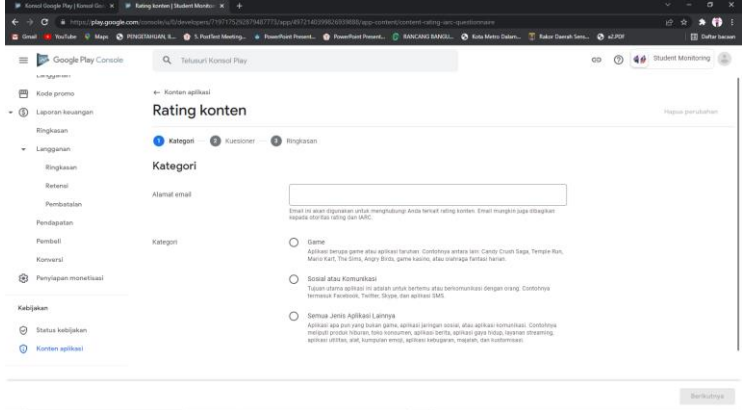

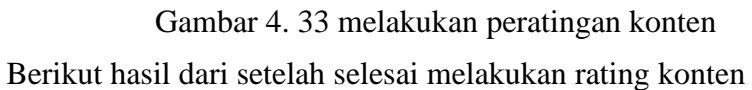

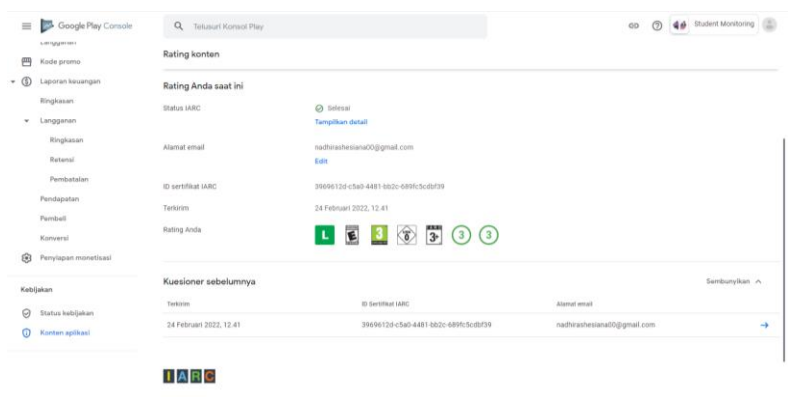

Gambar 4. 34 hasil rating konten

#### 5. Setelan periklanan

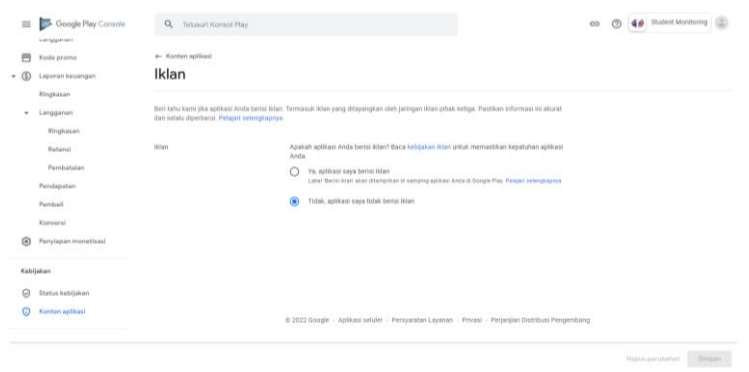

Gambar 4. 35 setelan periklanan

6. Akses aplikasi, mengisi kuisoner tentang akses dari aplikasi yang akan di

publikasi

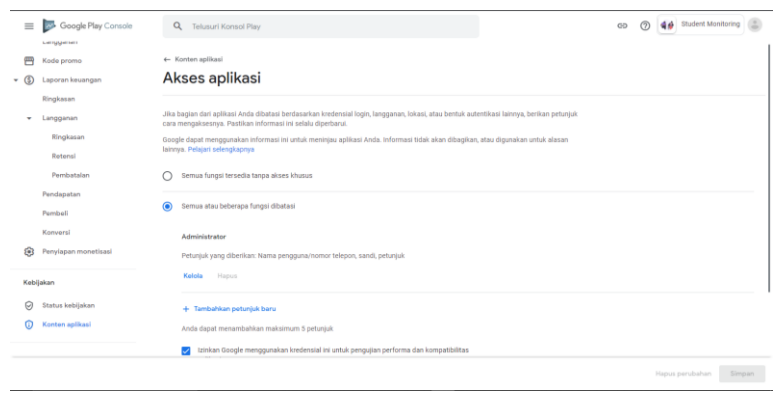

Gambar 4. 36 mengisi kuisioner

7. Penargetan audiens dan konten, melakukan penargetan terhadap audiens dan konten dari aplikasi yang akan di publikasikan

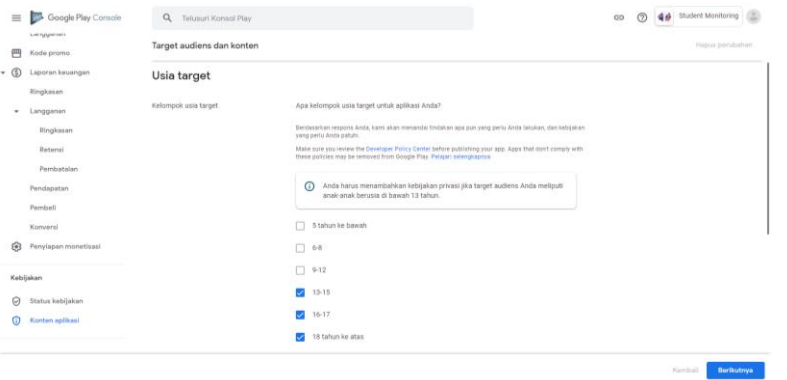

Gambar 4. 37 penargetan audiens

| $\equiv$            | Google Play Console<br>w         | $\alpha$<br>Telusuri Konsol Play     |                                                                                                    | GD | Student Monitoring |        |
|---------------------|----------------------------------|--------------------------------------|----------------------------------------------------------------------------------------------------|----|--------------------|--------|
|                     | Error dan ANR<br>Ukuran aplikasi | + Konten aplikasi<br>Aplikasi berita |                                                                                                    |    |                    |        |
|                     | Monetisasi                       |                                      | Beri tahu kami apakah aplikasi Anda adalah aplikasi berita. Tindakan ini membantu kami memastikan bahwa Anda mematuhi kebijakan Berita Google Play. Pelajari selengkapnya |    |                    |        |
| ੲ<br>$\blacksquare$ | Produk                           | Aplikasi berita                      | Apakah aplikasi Anda adalah aplikasi berita?                                                                                                    |    |                    |        |
|                     | Harga aplikasi                   |                                      | ⋒<br>Tidak                                                                                                    |    |                    |        |
|                     | Produk dalam aplikasi            |                                      | C<br>Ya                                                                                                    |    |                    |        |
| 严                   | Langganan<br>Kode promo          |                                      | Saya mengonfirmasi bahwa aplikasi saya mematuhi kebijakan Berita Google Play                                                                                              |    |                    |        |
| ത<br>٠              | Laporan keuangan                 |                                      |                                                                                                    |    |                    |        |
|                     | Ringkasan                        |                                      |                                                                                                    |    |                    |        |
| ٠                   | Langganan                        |                                      |                                                                                                    |    |                    |        |
|                     | Ringkasan                        |                                      |                                                                                                    |    |                    |        |
|                     | Retensi                          |                                      |                                                                                                    |    |                    |        |
|                     | Pembatalan                       |                                      |                                                                                                    |    |                    |        |
|                     | Pendapatan                       |                                      | @ 2022 Google - Aplikasi seluler - Persyaratan Layanan - Privasi - Perjanjian Distribusi Pengembang                                                                       |    |                    |        |
|                     | Pembeli                          |                                      |                                                                                                    |    | Hapus perubahan    | Simpan |

Gambar 4. 38 penargetan konten

| Google Play Console<br>$\equiv$    | $\alpha$<br>Telusuri Konsol Play<br>GD                                                                                                    | (2) | 44 Student Monitoring |        |
|------------------------------------|----------------------------------------------------------------------------------------------------|-----|-----------------------|--------|
| Error dan ANR<br>Ukuran aplikasi   | + Konten aplikasi<br>Aplikasi pelacakan kontak dan status COVID-19                                                                                                    |     |                       |        |
| Monetisasi                         | Untuk membantu kami memahami apakah aplikasi Anda adalah aplikasi pelacakan kontak atau aplikasi status COVID-19, pilih                                                                                                    |     |                       |        |
| 耳<br>Produk<br>Harga aplikasi      | semua pernyataan di bawah ini yang berlaku untuk aplikasi Anda.<br>Aplikasi saya adalah aplikasi pelacakan kontak COVID-19 yang tersedia secara publik<br>Misalnya, aplikasi yang melacak atau memantau individu yang terinfeksi atau terpapar untuk tujuan menanggapi atau melakukan mitigasi<br>COVID-19 |     |                       |        |
| Produk dalam aplikasi<br>Langganan | Aplikasi saya adalah aplikasi status COVID-19 yang tersedia secara publik<br>Misainya, aplikasi yang memverifikasi status infeksi saat ini, status vaksinasi, atau riwayat infeksi individu untuk tujuan menentukan                                                                                        |     |                       |        |
| Kode promo<br>Laporan keuangan     | kelayakan individu sebelum melakukan perjalanan ke atau memasuki ruang publik. Pelajari selengkapnya<br>Aplikasi saya adalah aplikasi pelacakan kontak atau aplikasi status COVID-19 yang tidak tersedia secara publik                                                                                     |     |                       |        |
| Ringkasan<br>Langganan<br>٠        |                                                                                                    |     |                       |        |
| Ringkasan                          |                                                                                                    |     |                       |        |
| Retensi<br>Pembatalan              |                                                                                                    |     |                       |        |
| Pendapatan<br>Pembell              | @ 2022 Google - Aplikasi seluler - Persyaratan Layanan - Privasi - Perjanjian Distribusi Pengembang                                                                                                    |     |                       |        |
|                                    |                                                                                                    |     | Hapus perubahan       | Simpan |

Gambar 4. 39 penargetan konten

8. Kemudian masuk ke menu produksi, lakukan setting terhadap negara atau wilayah tempat aplikasi akan dirilis.

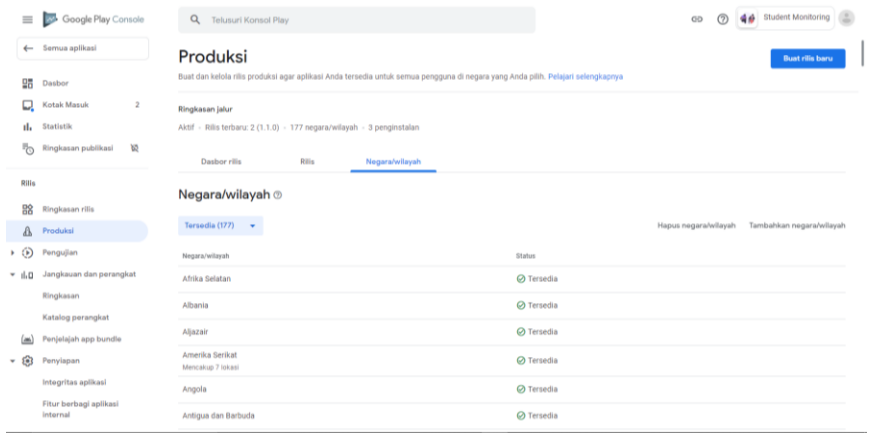

Gambar 4. 40 mengatur wilayah tempat aplikasi rilis

9. Setelah selesai, kemudian klik tombol buat rilis baru, dan upload aplikasi yang akan dirilis.

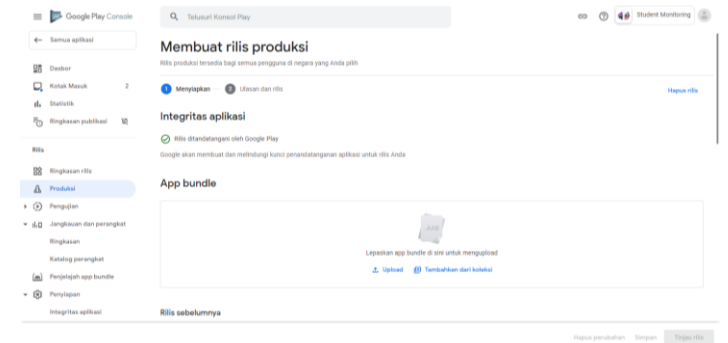

Gambar 4. 41 upload aplikasi

Kemudian Tinjau Rilis, setelah perilisan google akan butuh waktu beberapa hari sampai aplikasi selesai ditinjau dan tersedia di playstore

10. Setelah aplikasi selesai ditinjau, kita dapat melihat aplikasi disetejui dengan masuk ke menu dashboard, untuk melihat keberadaan aplikasi yang sudah terdapat di playstore dapat dengan mengklik tombol lihat di google play.

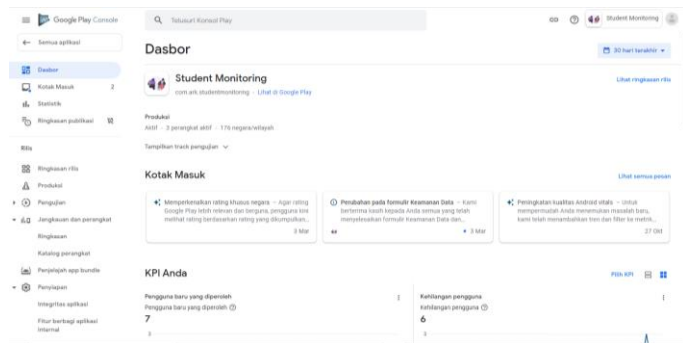

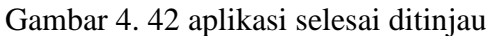

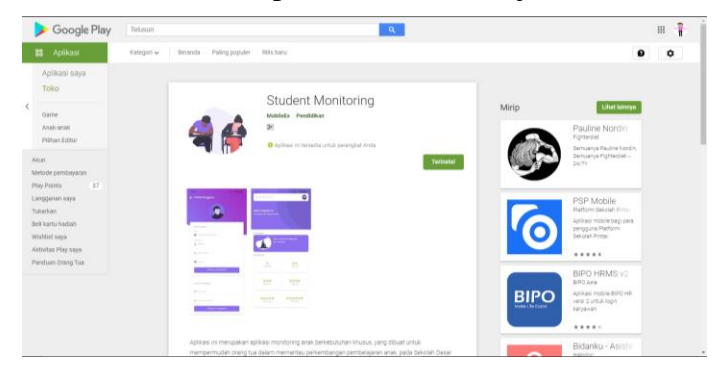

Gambar 4. 43 aplikasi telah tersedia di playstore